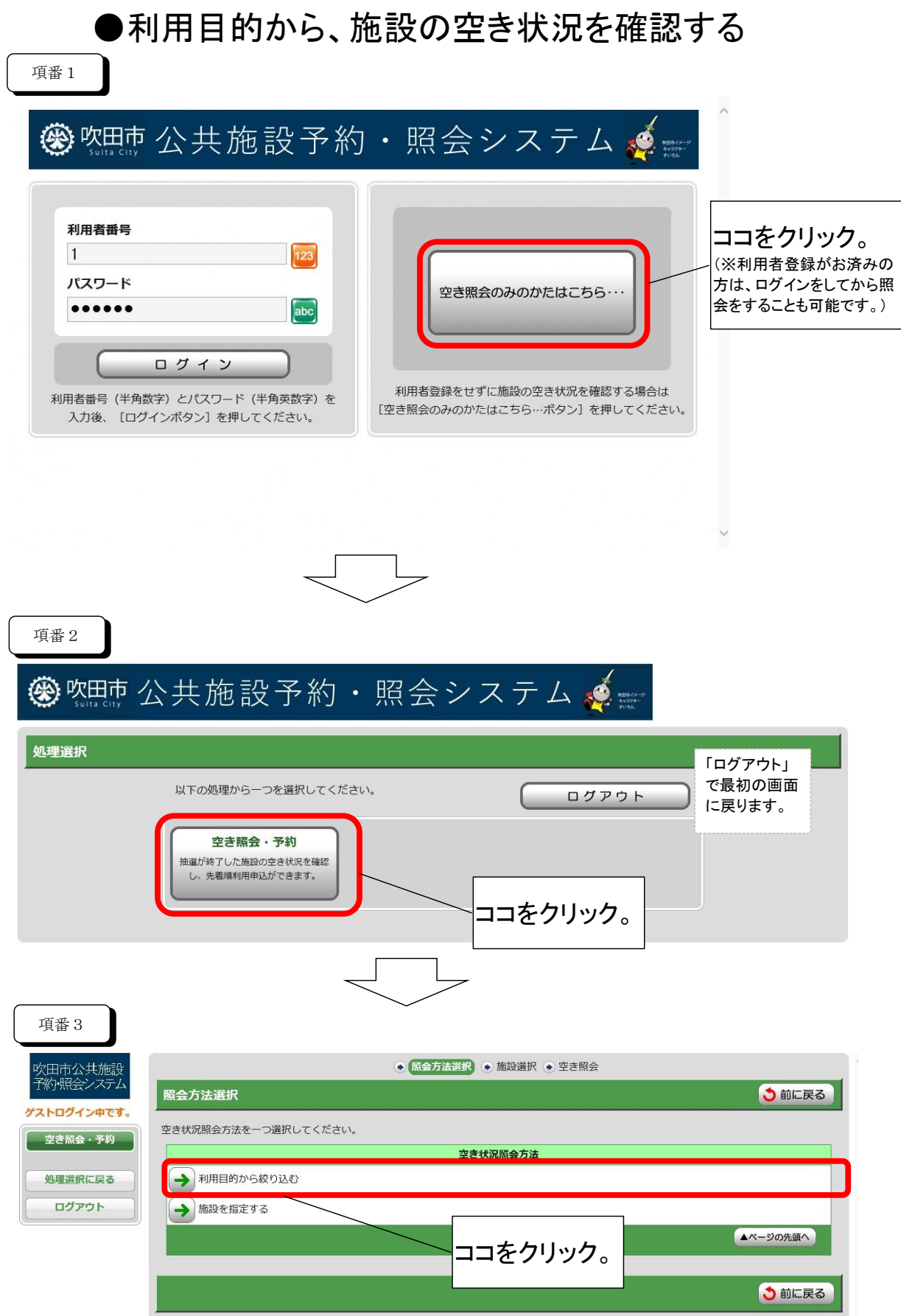

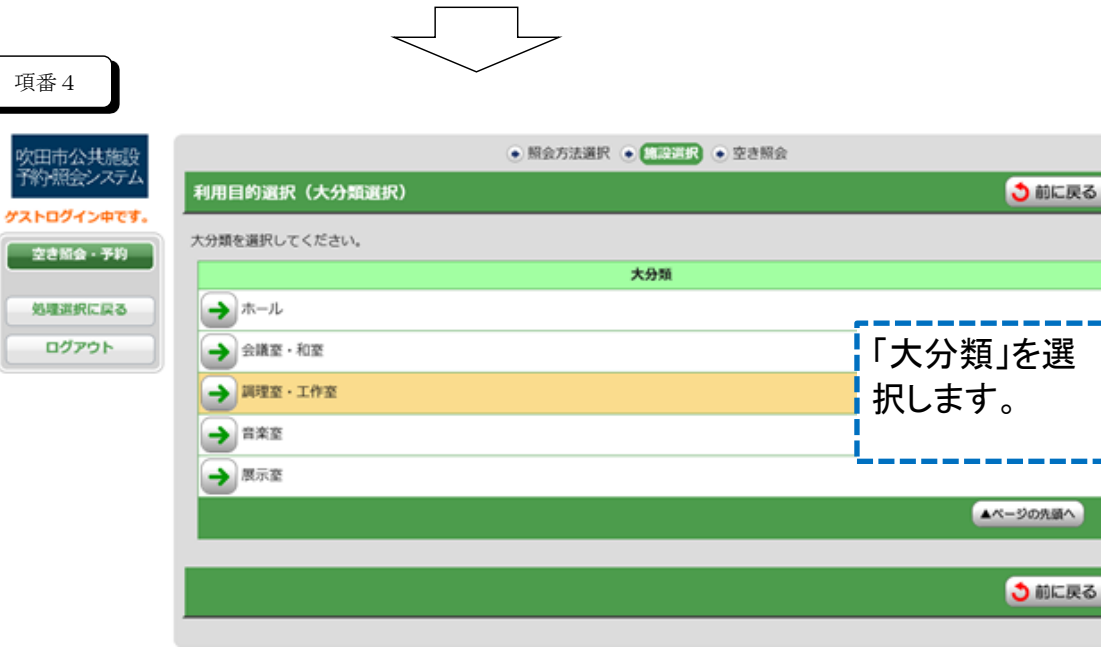

J

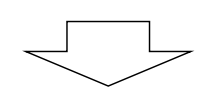

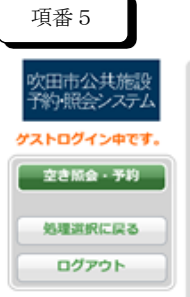

項番4

吹田市公<br>予約照会

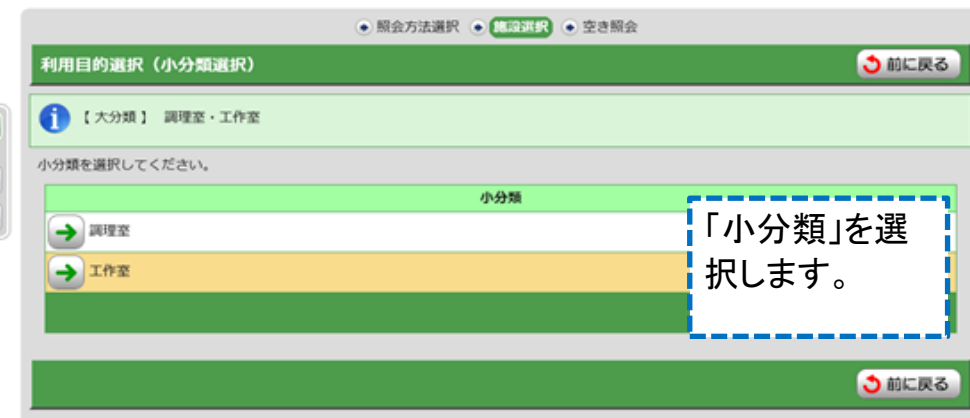

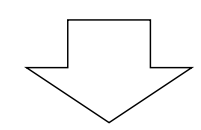

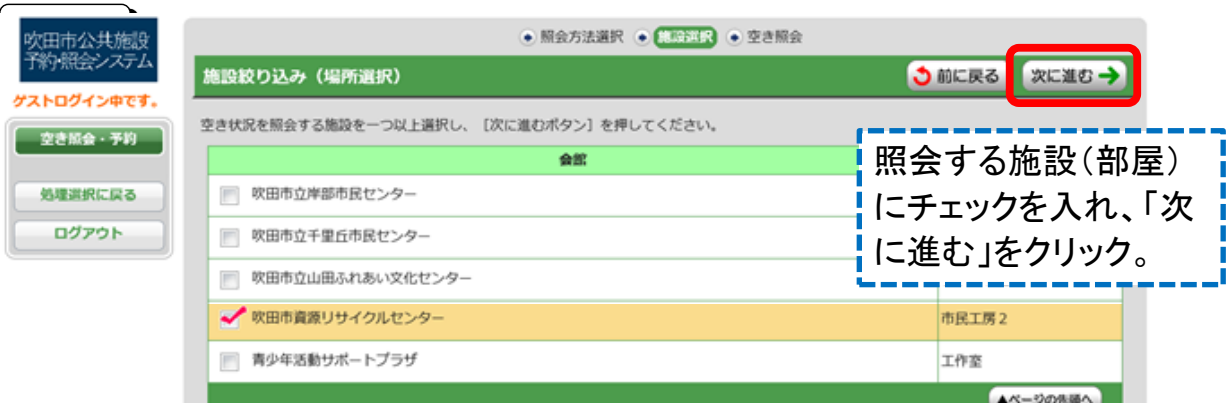

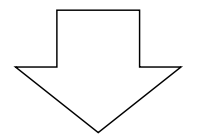

## 項番6

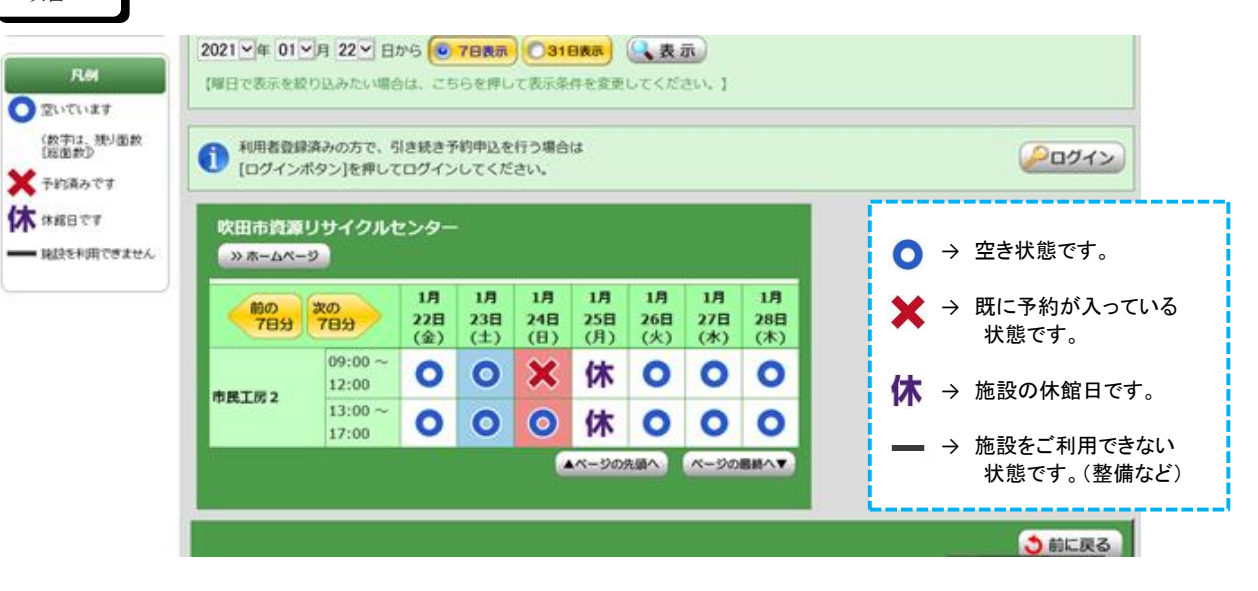